# **Z** continia OPplus

# **Factsheet Postenanzeige und Druck OPplus Komplettlösung**

Ħ

für Microsoft Dynamics<sup>™</sup> **365 Business Central** 

Das Modul Postenanzeige und Druck ist Bestandteil der für Microsoft Dynamics 365 Business Central (ehemals NAV) zertifizierten Komplettlösung OPplus. Nachfolgend erhalten Sie einen Überblick über wesentliche Funktionalitäten des Moduls.

## **OPplus Postenanzeige und Druck**

# continia

#### **Nutzen**

In optimierten Anzeigen erhalten Sie einen guten Überblick über alle, oder die offenen Posten je Sachkonto, Debitor und Kreditor.

Mit Postenbemerkungen und nachträglichen Änderungen der Buchungsbeschreibung und ext. Belegnummer können Sie bereits gebuchte Belege sinnvoll ändern oder ergänzen.

#### **Highlights**

Sehen Sie relevante Informationen, wie Adresse und die höchste Mahnstufe auf einen Blick. Durch einen Filter auf "Letzte Buchung am' erstellen Sie eine Ansicht der aktiven Debitoren.

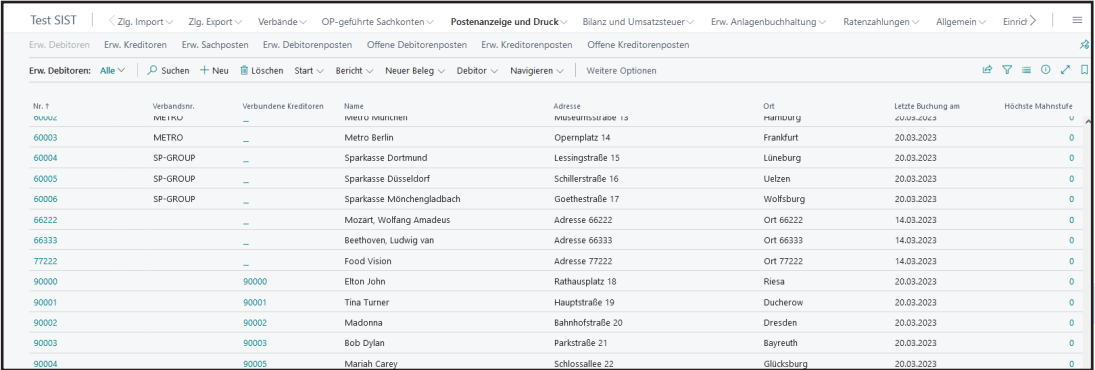

In der offenen Debitoren-/Kreditorenposten Übersicht können Sie sich durch die Datensätze blättern.

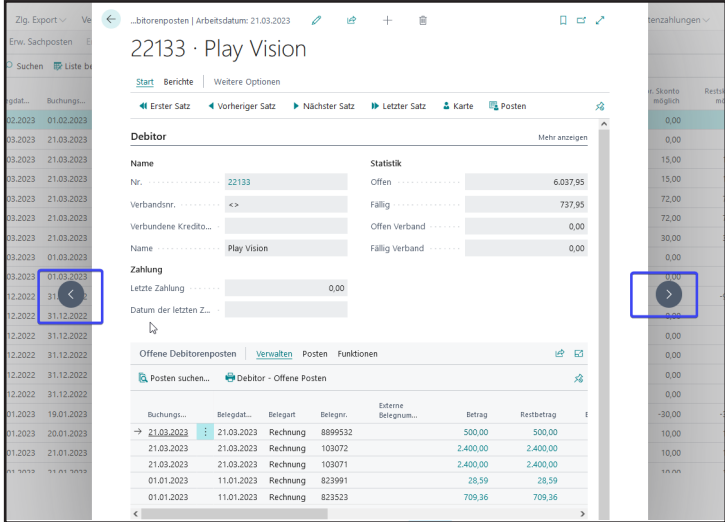

## **OPplus Postenanzeige und Druck**

# continia

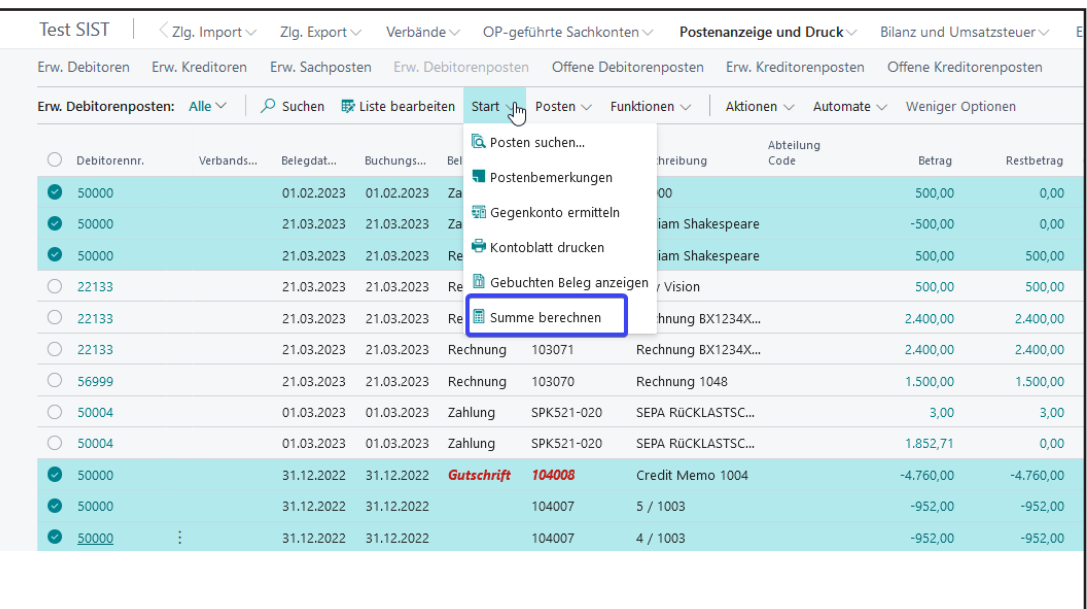

Erfassen Sie bei einzelnen Posten eine Bemerkung, die dann in einer Infobox im Posten angezeigt wird. Wichtige Informationen sehen Sie auf einen Blick.

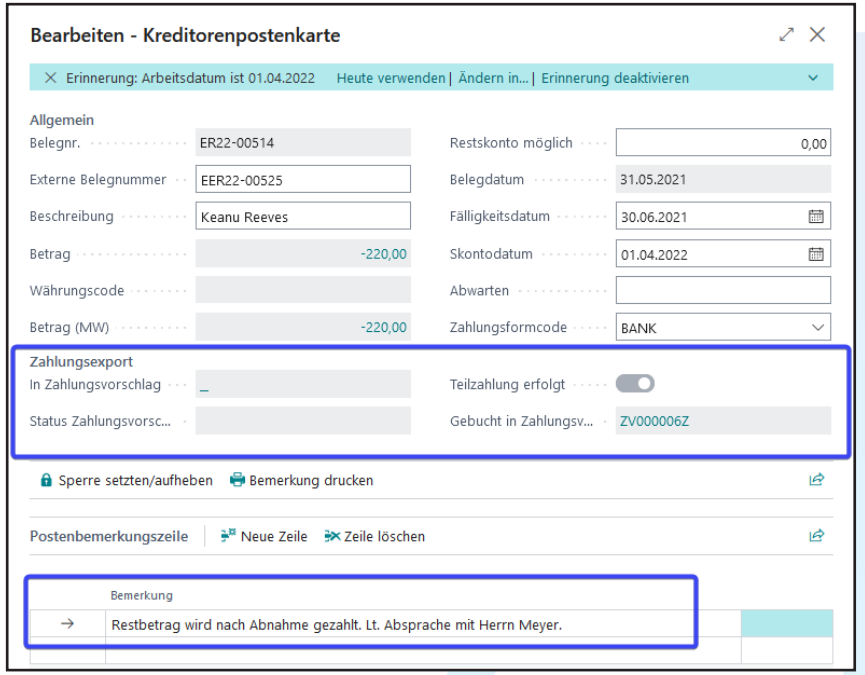

## continia

### **OPplus Postenanzeige und Druck**

Erzeugen Sie stichtagsbezogene OP-Listen in Excel, bei denen zusätzlich der belegbezogene Restbetrag zu einem gewünschten Datum angezeigt wird. Diese Anforderung ist besonders im Rahmen bei Jahresabschlüssen mit Wirtschaftsprüfern sehr wichtig.

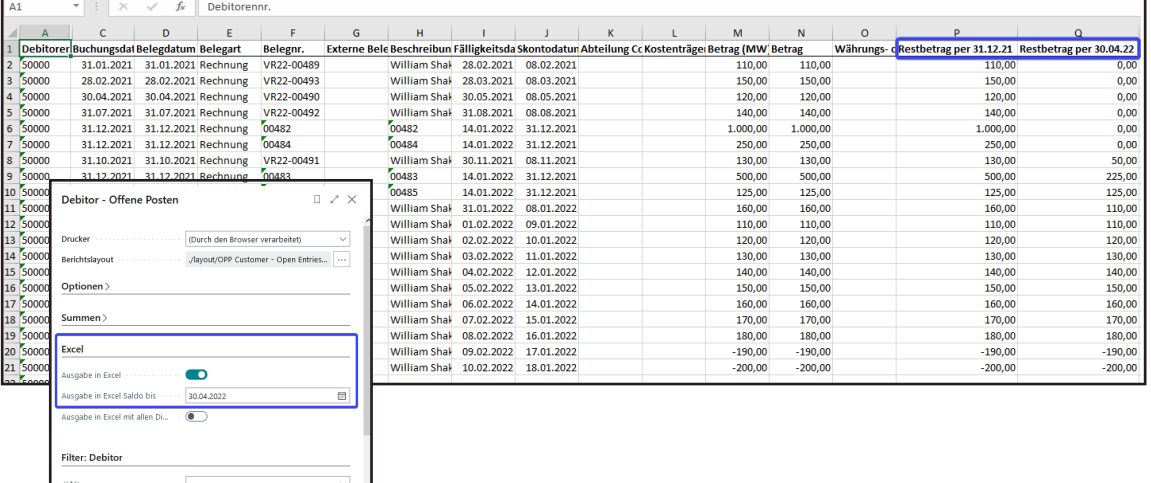

Erzeugen Sie Saldenbestätigungen inkl. Rückschreiben für Debitoren.

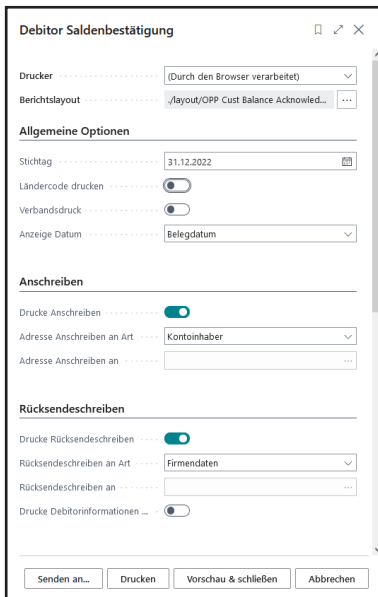

Jen an... Drucken Vorschau

### **OPplus Postenanzeige und Druck**

# continia

#### **Das Modul Postenanzeige und Druck im Überblick**

- ✓ Nutzen Sie den Komfort der optimierten Anzeigen für z.B. Debitoren und Debitoren offene Posten
- $\times$  Lassen Sie sich optional die Gegenkonten anzeigen
- ✓ Bilden Sie Summen über beliebige Posten und lassen Sie sich zusätzlich die Postenanzahl anzeigen
- ✓ Erfassen Sie Postenbemerkungen und drucken Sie die optional an Erzeugen Sie eine Saldenbestätigung inkl. Rücksendeschreiben direkt aus dem System Prüfen Sie durch den Bericht Zahlungsmodalität die Zahlungsmoral Ihrer Debitoren
- ✓ Erzeugen Sie für den Wirtschaftsprüfer eine stichtagsbezogene OP-Liste mit Restbeträgen per heute (beliebiges Datum)
- ✓ Drucken Sie Kontenblätter nach Datev-Norm

#### **Wir helfen gerne!**

Für mehr Informationen sprechen Sie uns an oder besuchen Sie uns unter www.continia.com/de/

Continia OPplus 2022

Die hier genannte Software darf nur gemäß den Lizenzbedingungen angewendet oder kopiert werden; hier eventuell genannte Warenzeichen sind Eigentum ihrer Inhaber.

Continia Software GmbH Farnhornstieg 1 22525 Hamburg Germany

Telefon: +49 40 877 09 400 E-Mail: sales-dach@continia.com

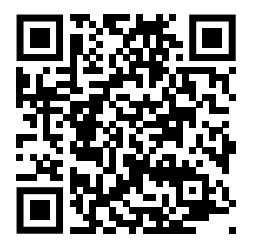